### **Modellbahn**

# **ein Bild einfach mal so**

Modellbahn -> ein Bild einfach mal so

AndreasB

[#1/16 Verfasst am](http://www.jkrs-modellbahntreff.de//viewforum.php?f=65&sid=d0c72c426e4a4bd3bf127f8def1ee98c): 13 [Jan 2011 16:54 Titel: ein Bild einfach m](http://www.jkrs-modellbahntreff.de//viewtopic.php?t=3425&sid=d0c72c426e4a4bd3bf127f8def1ee98c)al so

Hallo,

die Begegnung von der FLM BR 18-5 und der Märklin E91 auf meinen Modulen hielt ich für Wert, einfach mal festgehalten zu werden.

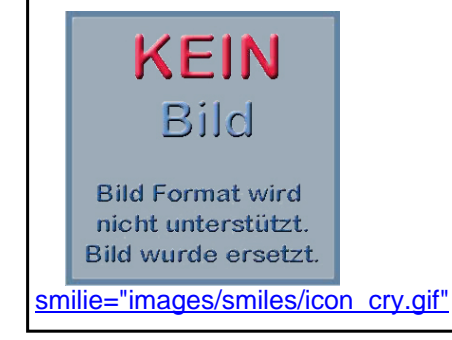

### raily

[#2/16 Verfasst am: 13 Jan 2011 23:48 Titel:](smilie="images/smiles/icon_cry.gif") 

Hallo Andreas,

EP. II LÄßT GRÜßEN !

Sehr schöne Szene, nur denke bitte beim nächsten Foto mit der E 91 daran, auch den 2. Pantho mit anzulegen,

sonst ist die ganze Wirkung dahin.

Viele Grüße, Dieter.

### Gerhard1950

#3/16 Verfasst am: 14 Jan 2011 1:34 Titel:

wenn die holzkante des moduls nicht zu sehen wäre, könnte man (ich) denken, das die szene in mutter natur aufgenommen ist.

auf jeden fall eine klasse aufnahme, andreas.

### AndreasB

#4/16 Verfasst am: 14 Jan 2011 13:31 Titel:

Hallo Dieter,

sind die damals generell mit beiden Pantos oben gefahren, oder gibt es bei der E91 eine Besonderheit?

Bei der DB wird ja deshalb der hintere Panto in der Regel verwendet, damit im Schadensfall der vordere noch zur Verfügung steht. So kann die Lok dann aus eigener Kraft (vorausgesetzt, sie erreicht durch ihren Auslauf einen wider intakten OL-Abschnitt) ihre Fahrt fortsetzen.

#### pepe1964

#5/16 Verfasst am: 14 Jan 2011 21:30 Titel:

Hi Andreas aber bei Güterzügen nur wenn der erste Wagen kein Autotransporter oder ein Tank zug ist denn dann haben die loks denn vorderen Panto oben.

#### AndreasB

#6/16 Verfasst am: 14 Jan 2011 23:11 Titel:

۵

Genau deshalb habe ich doch geschrieben:

**AndreasB hat folgendes geschrieben:** Bei der DB wird ja deshalb der hintere Panto **in der Regel** verwendet, damit ...

Denn die Ausnahmen weiß ich doch. <sup>®</sup>

gaulois

#7/16 Verfasst am: 14 Jan 2011 23:24 Titel:

... und genau deshalb habe ich diesmal nix geschrieben, was bei mir ja selten vorkommt  $\bullet$ ups, jetzt habe ich doch was geschrieben

### raily

#8/16 Verfasst am: 14 Jan 2011 23:53 Titel:

Hallo Andreas,

es kommt hauptsächlich darauf an, welche Pantho-Bauart verwendet wird, bei den älteren mit nur einem Schleifstück liegen immer beide am Fahrdraht, wegen der sichereren Stromübertragung, bei den neueren mit 2 Schleifstücken auf einer Wippe pro Pantho jeweils einer, in der Regel dann in Fahrtrichtung der hintere wegen der sonst argen Verschmutzung der Frontscheibe, sowie die bekannten Ausnahmen bei Vorspann und Gefahrgut im 1. Waggon hinter der Lok.

Viele Grüße, Dieter.

### josef

#9/16 Verfasst am: 15 Jan 2011 1:21 Titel:

Hallo Andreas  $\circledast$ 

schöne Bilder hast du geschossen, auf deiner Fotosafari

Dieter<sup>®</sup>

danke für die interessante Diskusion über die Pantho-Bauart und ihre Anwendung -- man lernt nie aus ich hatte das nicht gewusst -- danke noch mal

#### AndreasB

#10/16 Verfasst am: 16 Jan 2011 13:55 Titel:

Hallo zusammen,

heute scheint hier endlich die Sonne. Somit ist es auch auf der Modulanlage etwas heller, so daß ich heute das versprochene kleine Video online stellen konnte.

-->

http://www.youtube.com/watch?v=8e-y-nd1Fxw

Die Lok ist hier analog betrieben. Ich habe einfach vorher den Trafo aufgedreht, dann das Signal auf Hp2 gestellt. Und

schon dampft sie mit synchronisiertem Sound davon.

#### Gerhard1950

#11/16 Verfasst am: 16 Jan 2011 16:03 Titel:

bei mir wird angezeigt das der inhalt nicht in einem frame angezeigt werden kann. ich kann das video in einem neuen fenster ansehen, aber ohne ton.

## gaulois

#12/16 Verfasst am: 16 Jan 2011 16:54 Titel:

#### Hallo Andreas,

Mann hat die Lok eine Kraft! Die Beschleunigung ist echt faszinierend <sup>®</sup>

# Karsten

#13/16 Verfasst am: 16 Jan 2011 17:01 Titel:

Moin,

schönes Video vorallem eine schöne Garnitur.

@Gerd und Geri funzt bei mir auch nicht einfach oben links das x drücken dann läuft es.

#### gaulois

#14/16 Verfasst am: 16 Jan 2011 17:57 Titel:

smilie="images/smiles/icon\_wink.gif"

# raily

[#15/16 Verfasst am: 16 Jan 2011 18:17 Titel:]( entfernt (wobei die meisten auch mit dem Pr�fix funktionieren.). Aber das mit dem x oben ist nat�rlich die schnellere Variante. Darauf habe ich noch nie geachtet. Wieder was gelernt ) 

Hallo zusammen,

bei mir funktionierte es auch nicht, **danke** für den Tip mit dem "**x**".

Ansonsten eine schöne Szene, in SW könnte man es mit Originalaufnahmen glatt verwechseln...

Viele Grüße,

Dieter.

### **Maxcore**

#16/16 Verfasst am: 25 Feb 2011 10:29 Titel:

Sehr schönes Bild , sehr schöne Modelle! Kannst Du nicht noch mal aus anderen Perspektiven ein paar Pics drauflegen? Ach wat ist der Mobahner doch für`n Voyeure! Sag altern magste Deine Modelle nicht, oder? Ich mache es ja auch nicht!

Gruß Frank